## **DAFTAR ISI**

## <span id="page-0-0"></span>**LEMBAR PENGESAHAN**

## **LEMBAR PERNYATAAN KEASLIAN**

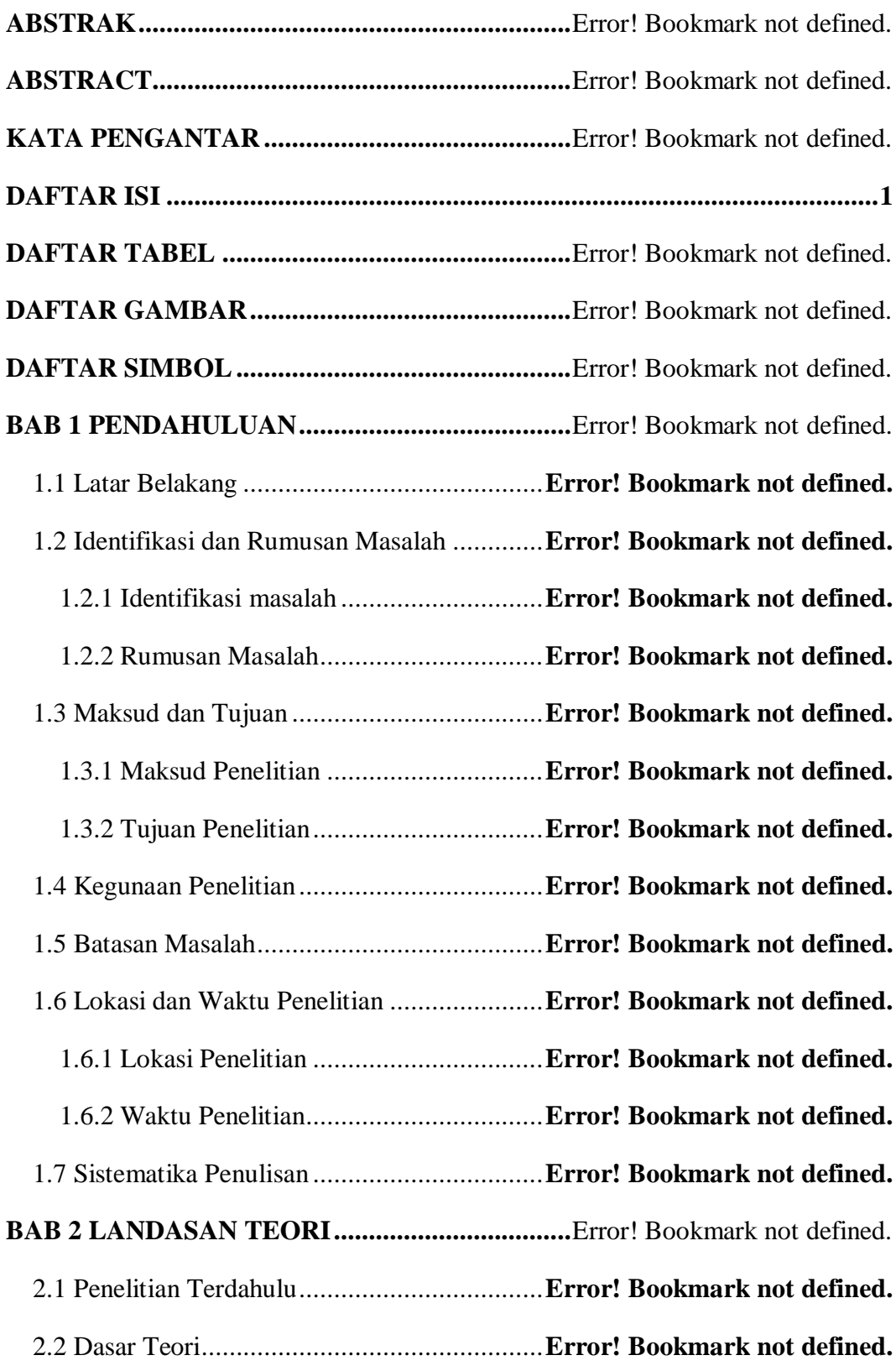

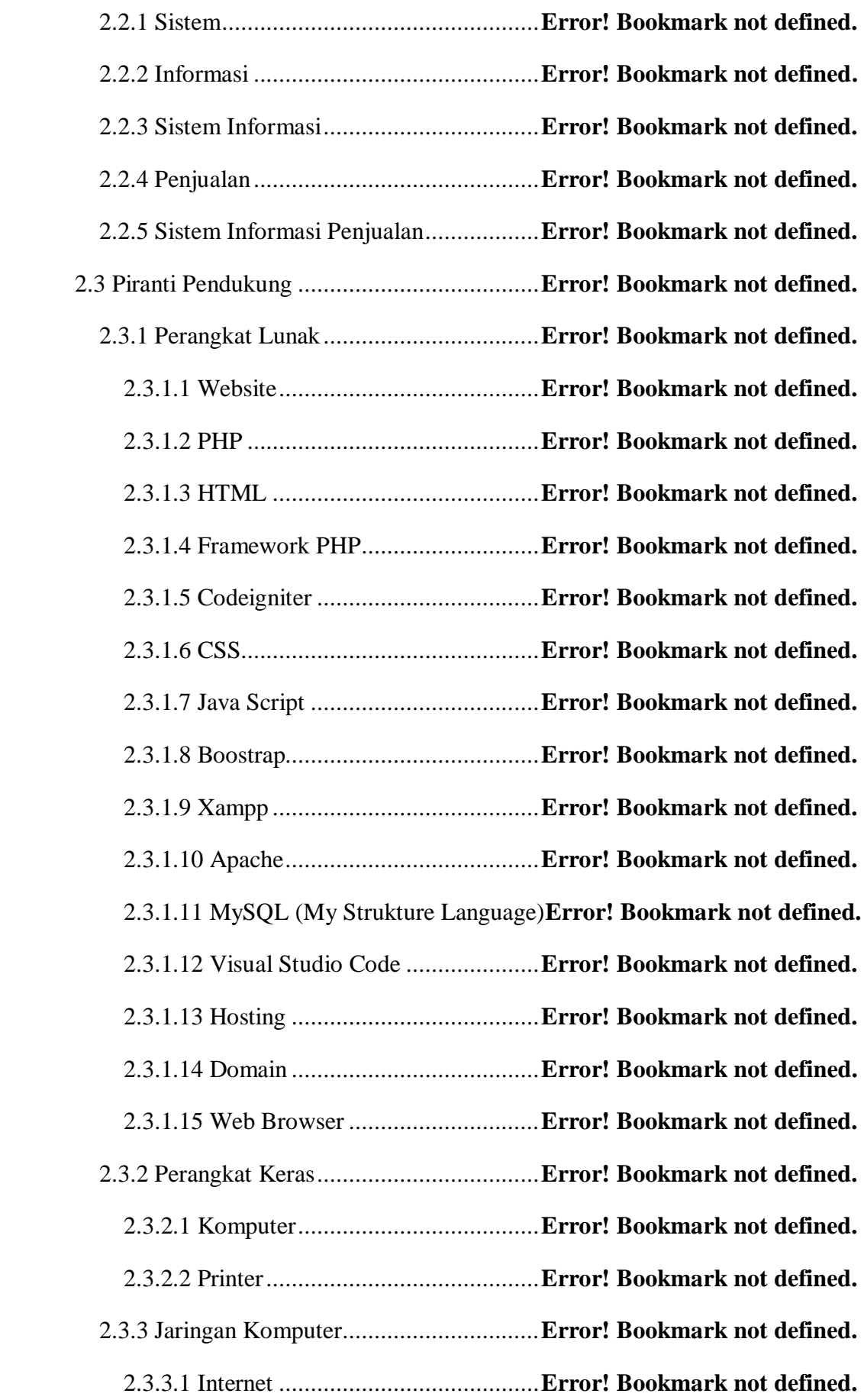

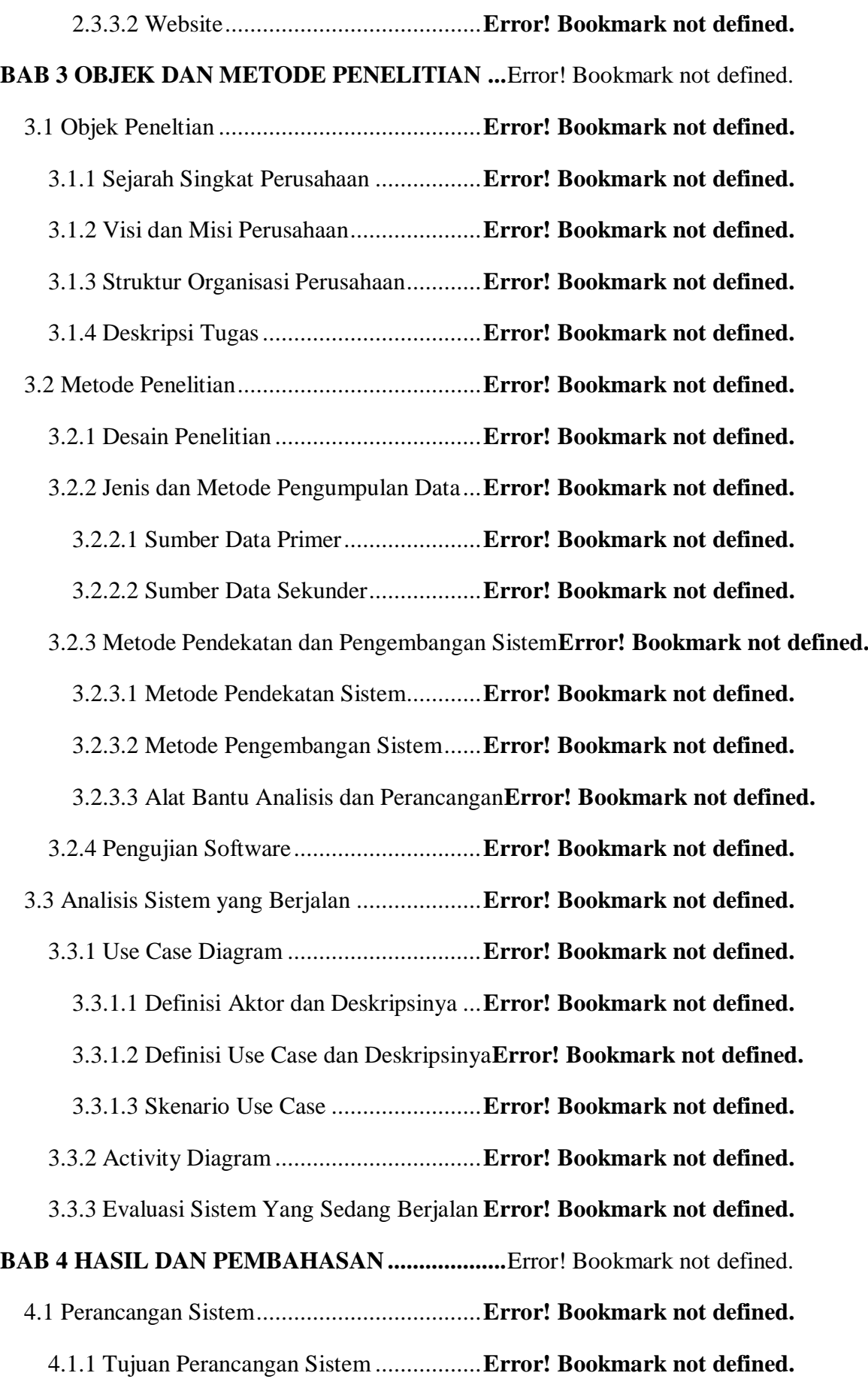

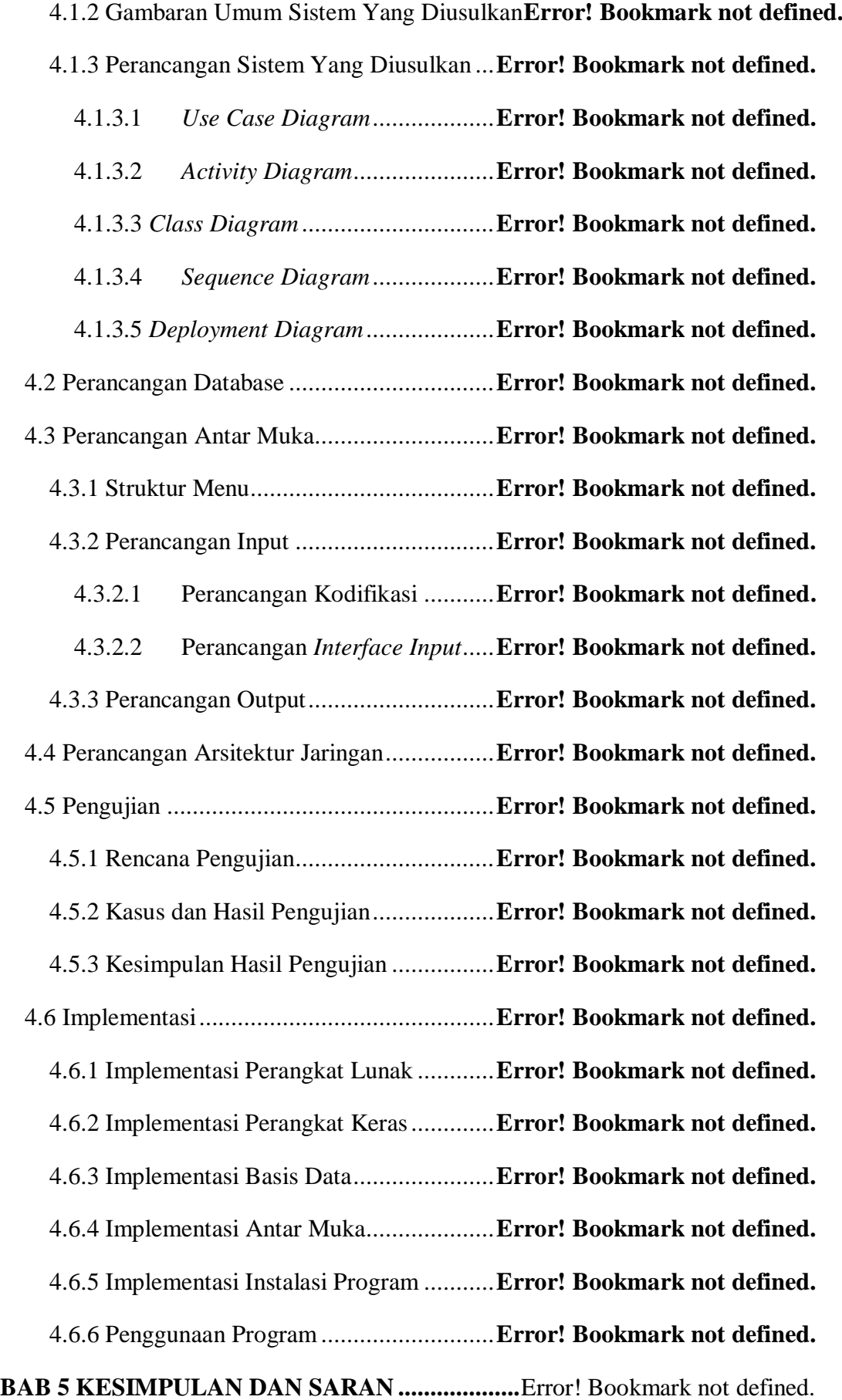

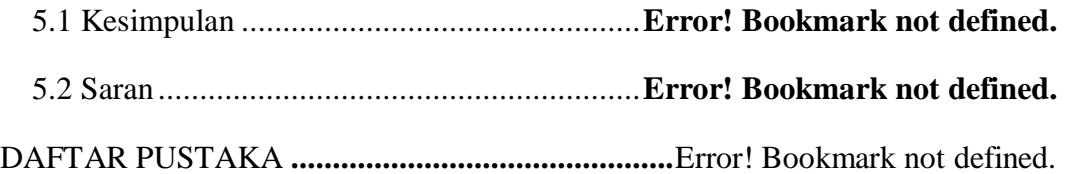